## Amusement Ride Renewal Instructions in eSLA

Google Chrome is <u>required</u> to use eSLA.

Please have insurance liability waivers, affidavits, and non-destructive testing saved to your computer device before following the next steps!

Also, have payment options ready for completing the registration—inspection fees must be paid before registrations will be approved.

- Go to the eSLA Customer Portal: <u>https://esla.wi.gov/PortalCommunityLogin</u>, login using the Existing eSLA Users login on the right hand side of the screen.
   If you do not have a login for eSLA or need assistance accessing your account, please reach out to your area's <u>Safety Inspector</u>.
- 2. Once you have logged into eSLA your permits will be listed on your dashboard. If you do not see "Your Permit" text, click the "Permit" tab indicated by the red arrow. You can start the renewal process by clicking the options menu to the right of the permit and then using "Renew".

If you do not see your rides on your dashboard, please reach out to your area's <u>Safety</u> <u>Inspector</u>, who will connect you with those records.

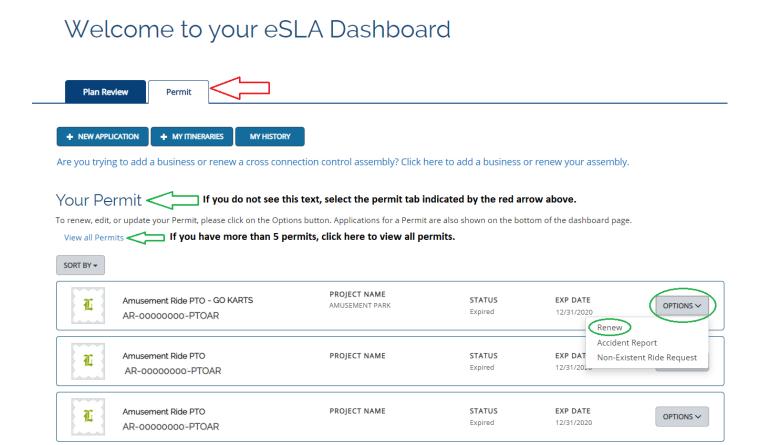

3. Click "Proceed To Application".

### **Renewal Application Instructions**

SPS 334.04(1) and SPS 302.20 of the Wisconsin Administrative Code require that amusement rides be registered with the Department of Safety and Professional Services each calendar year

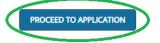

4. Make sure information is correct regarding the ride/ PTO. For mailing and public address, click the check mark box and then click the yellow "Save as public/mailing" button. If you encounter an error, follow the instructions in the image to add an address. Once both addresses have been saved successfully, click "Save and Continue" at the bottom of the page.

| Business Information                                                                                                    | Questions Attachments Review + Submit                                                                          |
|----------------------------------------------------------------------------------------------------|----------------------------------------------------------------------------------------------------|
| Personal<br>Information<br>Provide the necessary<br>information in the fields<br>to the right. All fields<br>with (*) are required and<br>must be completed to<br>continue the application<br>process. | Ride Class Class 1 Ride Name ROLLER COASTER Ride Type Fixed Manufacturer Name ALLEN HERSCHELL First Name       |
| You will only be able to<br>edit your email and<br>phone number. Please<br>contact your amusement<br>ride inspector to make<br>other changes to this<br>information.                                   | Andrew<br>LastName<br>Tester<br>Email Address<br>andrew.tester@wisconsin.gov<br>Phone Number<br>(608) 608-6080 |
|                                                                                                    | SSN                                                                                                    |

Both the mailing and public address will need to be saved successfully to complete the renewal. If you receive an error, see instructions for adding an address below.

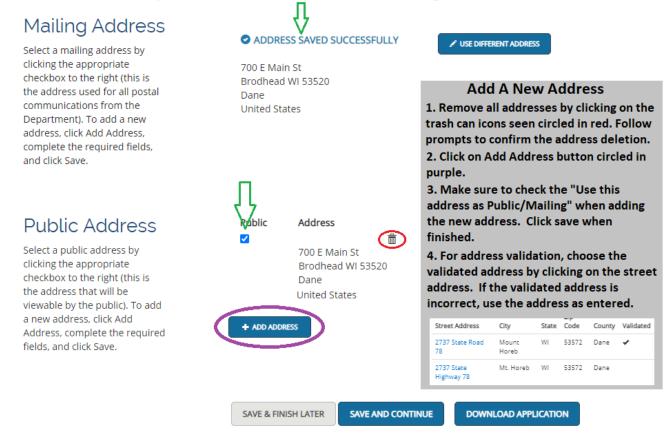

5. Answer each question related to open orders and NDT testing. If orders or NDT is required, an area to upload each will be displayed on the next page. Click "Save And Continue" at the bottom of the page.

| Business Information                                                                                                    | Questions Attachments Review + Submit                                                                                                    |
|----------------------------------------------------------------------------------------------------|----------------------------------------------------------------------------------------------------|
| <b>Questions</b><br>Answer the following questions<br>by selecting the appropriate<br>answer for each question. Once<br>completed, click Save and<br>Continue. | Do you have open orders from previous year?         Yes       No         Did your ride require Non-Destructive Testing since your last renewal?         Yes       No |
|                                                                                                    | SAVE & FINISH LATER SAVE AND CONTINUE DOWNLOAD APPLICATION                                                                                                    |

6. Complete attachments that are needed, your screen will look like one of the images seen below depending on how the questions were answered.

Click "Save And Continue" after all required attachments have been added successfully.

| 1                                                                                                    | No Open Orders or NDT                                                                                                    |
|----------------------------------------------------------------------------------------------------|----------------------------------------------------------------------------------------------------|
| Business Information                                                                                                    | Questions Attachments Review • Submit                                                                                                    |
| Attachment<br>If applicable, upload the<br>attachments for your                                                                                                    | Certificate of Liability Insurance<br>Please attach the Certificate of Liability<br>Insurance.                                                                                                    |
| application by clicking the Add<br>Attachment button(s). If<br>uploading an attachment as a<br>submission, it is necessary that                                                                                                    | ADD ATTACHMENT                                                                                                    |
| the name of the file attachment<br>is less than 80 characters in<br>length for it to be received<br>successfully. The character limit<br>does include the file<br>attachment extension, such as<br>(.doc) and (.pdf). The file must<br>be no more than 25 MB in size.<br>For documentation that needs<br>to be submitted directly or by<br>hardcopy, please acknowledge<br>by clicking the Attest button(s).<br>If no attachment or attestation<br>items appear, please click the<br>Save and Continue button. |                                                                                                    |
| Business Information                                                                                                    | SAVE & FINISH LATER SAVE AND CONTINUE DOWNLOAD APPLICATION Open Orders and NDT Ouestions Attachments Review + Submit Affidavit of Compliance                                                                                                    |
| If applicable, upload the<br>attachments for your<br>application by clicking the Add<br>Attachment button(s). If<br>uploading an attachment as a<br>submission, it is necessary that<br>the name of the file attachment<br>is less than 80 characters in                                                                                                    | Please attach the Affidavit of Compliance for open orders<br>of previous year.<br>Affidavit of Compliance<br>ADO ATTACHMENT                                                                                                    |
| length for it to be received                                                                                                    |                                                                                                    |
| successfully. The character limit<br>does include the file<br>attachment extension, such as<br>(.doc) and (.pdf). The file must<br>be no more than 25 MB in size.<br>For documentation that needs<br>to be submitted directly or by<br>hardcopy, please acknowledge<br>by clicking the Attest button(s).<br>If no attachment or attestation<br>items appear, please click the<br>Save and Continue button.                                                                                                    | Non-destructive Test Report<br>Please attach the non-destructive test report<br>of all class 1 and class 2 amusement rides. It<br>shall be performed every 3 years or 3.000<br>hours of operation, whichever comes first, or<br>at testing intervals required by the<br>manufacturer. The time interval shall be<br>based upon the date of the previous test<br>report.<br>ADD ATTACHMENT |
|                                                                                                    | Cartificate of Liability Insurance                                                                                                    |
|                                                                                                    | Certificate of Liability Insurance<br>Please attach the Certificate of Liability<br>Insurance.                                                                                                    |
|                                                                                                    | SAVE & FINISH LATER SAVE AND CONTINUE DOWNLOAD APPLICATION                                                                                                    |

7. If all steps have been completed, the review area seen below will have a check mark and indicated that the review has been completed. If there are any errors, they will be listed in this area. You will need to consent to the electronic signature by selecting the accept check box. Type your name as it appears on your account in the text box and then click "Submit".

| Business Information       | Questions Attachments Review + Submit                                                                                                    |
|----------------------------|----------------------------------------------------------------------------------------------------|
|                            |                                                                                                    |
| Application Review         | • Completed This indicates there are no errors on the application.                                                                                                    |
| Attestation                | <text><list-item><list-item></list-item></list-item></text>                                                                                                    |
|                            | Type your First Name and Last Name as they appear on the<br>application to sign electronically                                                                                                    |
|                            | Type your name here as it appears on your account.                                                                                                    |
|                            | (Andrew Tester)                                                                                                    |
| Submit your<br>Application | After clicking the 'Submit' button below, you will no longer be able to change this application.<br>PLEASE DO NOT USE THE BROWSER'S BACK BUTTON AS THAT MAY OVERWRITE YOUR DATA. If<br>you want to return to your application, simply log out and log back in.                                                              |
|                            | If this application requires payment you will be prompted to begin the payment process. You must complete the payment process before the board will review your application. If this application does not require payment, you will be navigated back to the eLicense home page and the board will review your application. |
|                            |                                                                                                    |

SAVE & FINISH LATER SUBMIT

8. If you have multiple rides/PTOs to renew, click back to your dashboard and start the process for the next ride/PTO. Once you are ready to pay for your renewals, indicate that you want to pay for "Permits" by choosing it in the "Pay For" drop-down. Select all or the fees you would like to pay and click continue.

|                                                                      |                |                                              | DASHBC                                                                                                    | ARD INSPECTOR LOOK-U | P PUBLIC LOC      | )K-UP 🙂     |
|----------------------------------------------------------------------|----------------|----------------------------------------------|----------------------------------------------------------------------------------------------------|----------------------|-------------------|-------------|
| drew Tester's                                                        | s Cart         | - If you ha                                  | ave more renewals, return                                                                                                    | to the dashboard a   | and repeat t      | hese steps. |
| PLEASE DO NOT USE THE BROWSER<br>To continue paying, select the fees | ou wish to pay |                                              |                                                                                                    |                      |                   |             |
| ITEMS » CHECKOUT » CONFIR                                            | MATION         |                                              |                                                                                                    |                      |                   |             |
| Pay For:                                                             | MATION         |                                              |                                                                                                    |                      |                   |             |
|                                                                      | MATION         |                                              | • Choose t                                                                                                    | the option of "Perm  | iits"             |             |
| Pay For:                                                             | MATION         |                                              | ✓ Choose to the second second sec | the option of "Perm  | iits"             |             |
| Pay For:<br>Permit                                                   |                |                                              | Choose                                                                                                    | the option of "Perm  | iits"             |             |
| Pay For:<br>Permit                                                   |                | Credential/Permit Type                       | Credential/Permit Number                                                                                                    | the option of "Perm  | iits"<br>Due Date | Tag Number  |
| Pay For:<br>Permit<br>Select All<br>Permit Fee for AR-02200000       | 7-PTOAR        | Credential/Permit Type<br>Amusement Ride PTO |                                                                                                    |                      |                   | Tag Number  |

## Entering Amusement Ride Itineraries

Complete registration of amusement rides includes submittal of route including specific sites and dates on which the amusement ride will be operated in the state. If the route is incomplete or modified, the department shall be notified prior to operation on the adjusted route.

#### How To Complete Your Itinerary

Traveling Operators: One itinerary for each location/event of operation

Permanent Park Operators: One itinerary for the operating season

Rental Operators (bounce/coin-op): One itinerary for the rental season

**Hybrid Operators (rental/traveling):** One itinerary for the rental season and an itinerary is required for each staffed location/event.

1. From the "Permit" tab Click My Itineraries

| Plan Review | Permit |                                                                                                    |
|-------------|--------|----------------------------------------------------------------------------------------------------|
|             |        | + NEW APPLICATION + MY ITINERARIES MY HISTORY                                                                                       |
|             |        | Are you trying to add a business or renew a cross connection control assembly? Click here to add a business or renew your assembly. |
|             |        |                                                                                                    |

Your Permit

2. Select your business from the drop down and fill out all information required.

### My Submitted Itineraries

| Amusement Ride Itine                                                                                                    | raries                      |          |            | Sea        | irch:    |            |
|----------------------------------------------------------------------------------------------------|-----------------------------|----------|------------|------------|----------|------------|
| Location Name Street Address                                                                                                    |                             | City Zip | Ride Count | Start Date | End Date | Setup Date |
| Test event 1919 Alliant Energy Ce                                                                                                    | nter Way, Madison, WI 53713 | Madison  | 10         | 5/1/2022   |          |            |
| Showing 1 to 10 of 12 entries                                                                                                    |                             |          |            |            | 1        | 2 Next     |
| Add New<br>Amusement Ride<br>Linerary<br>Complete registration of amusement<br>rides includes submittal of route<br>including specific sites and dates on<br>which the amusement ride will be<br>operated in the state. If the route is<br>incomplete or modified, the department<br>shall be notified prior to operation on the<br>adjusted route. | * Event/Location Name       | rt Date  |            |            |          |            |

# Sample Certificate of Insurance (COI):

| ACORD                                                                                                    | CEF               | <b>RTI</b> I | FICATE OF LIA                                                |                                                     | ITY INS                                                                                                    |                                                                   | ыкозн-01<br>СЕ                                                                                      |                       |                    |
|----------------------------------------------------------------------------------------------------|-------------------|--------------|--------------------------------------------------------------|-----------------------------------------------------|----------------------------------------------------------------------------------------------------|-------------------------------------------------------------------|----------------------------------------------------------------------------------------------------|-----------------------|--------------------|
| THIS CERTIFICATE IS ISSUED AS<br>CERTIFICATE DOES NOT AFFIRMA<br>BELOW. THIS CERTIFICATE OF IN<br>REPRESENTATIVE OR PRODUCER. A                                                                                                    | A MA<br>TIVEL     | TTER         | OF INFORMATION ON<br>NEGATIVELY AMEND<br>DOES NOT CONSTITU   | ILY AN                                              | D CONFERS                                                                                                    | NO RIGHTS                                                         | UPON THE CERTIFIC                                                                                   | CATE HO               | <b>IE POLICIES</b> |
| IMPORTANT: If the certificate hold<br>If SUBROGATION IS WAIVED, subjutis certificate does not confer rights                                                                                                    | er is a<br>ect to | an AD<br>the | DITIONAL INSURED, the terms and conditions of                | the po                                              | licy, certain p                                                                                                    | olicies may                                                       |                                                                                                    |                       |                    |
| RODUCER License # 100197661                                                                                                    |                   |              |                                                              | CONTA<br>NAME:                                      |                                                                                                    |                                                                   |                                                                                                    |                       |                    |
| our Insurance Agency, Inc.<br>treet Address<br>ity, State, Zip Code                                                                                                    |                   |              |                                                              |                                                     | o, Ext): (920) #                                                                                                    | ##-####                                                           | FAX<br>(A/C, I                                                                                      | <sub>No):</sub> (920) | ###-####           |
|                                                                                                    |                   |              |                                                              | HODIL                                               |                                                                                                    | URER(S) AFFOR                                                     |                                                                                                    |                       | NAIC #             |
|                                                                                                    |                   |              |                                                              | INSURE                                              | R A : Insuran                                                                                                    | ce Mutual Ir                                                      | is Company                                                                                          |                       |                    |
| ISURED                                                                                                    |                   |              |                                                              | INSURE                                              | RB:                                                                                                    |                                                                   |                                                                                                    |                       |                    |
| BUSINESS NAME                                                                                                    |                   |              |                                                              | INSURE                                              | RC:                                                                                                    |                                                                   |                                                                                                    |                       |                    |
| ADDRESS                                                                                                    |                   |              |                                                              | INSURE                                              | RD:                                                                                                    |                                                                   |                                                                                                    |                       |                    |
| CITY, STATE ZIP                                                                                                    | cor               | DE           |                                                              | INSURE                                              |                                                                                                    |                                                                   |                                                                                                    |                       |                    |
| OIT, OTATE 21                                                                                                    |                   |              |                                                              | INSURE                                              |                                                                                                    |                                                                   |                                                                                                    |                       |                    |
| OVERAGES CE                                                                                                    | RTIFIC            | CATE         | NUMBER:                                                      |                                                     |                                                                                                    |                                                                   | REVISION NUMBER                                                                                     | :                     |                    |
| THIS IS TO CERTIFY THAT THE POLIC                                                                                                    |                   |              |                                                              | HAVE B                                              | EEN ISSUED 1                                                                                                    |                                                                   |                                                                                                    |                       | LICY PERIOD        |
| INDICATED. NOTWITHSTANDING ANY<br>CERTIFICATE MAY BE ISSUED OR MAY<br>EXCLUSIONS AND CONDITIONS OF SUCH                                                                                                    | requi<br>7 per    | IREME        | ENT, TERM OR CONDITIO<br>THE INSURANCE AFFOR                 | N OF A                                              | ANY CONTRAC                                                                                                    | CT OR OTHER<br>ES DESCRIB                                         | DOCUMENT WITH RE                                                                                    | SPECT TO              | WHICH THIS         |
| SR TYPE OF INCURANCE                                                                                                    |                   | SUBR         |                                                              | DELINI                                              | POLICY EFF                                                                                                    | POLICY EXP                                                        |                                                                                                    | IMITS                 |                    |
| A X COMMERCIAL GENERAL LIABILITY                                                                                                    |                   | WVD          | FOLICT NUMBER                                                |                                                     | (MM/DD/YYYY)                                                                                                    | (MM/DD/YYYY)                                                      |                                                                                                    |                       | 1,000,0            |
|                                                                                                    |                   |              | #####                                                        |                                                     | 1/1/2020                                                                                                    | 1/1/2021                                                          | EACH OCCURRENCE<br>DAMAGE TO RENTED                                                                 | \$                    | 250,0              |
|                                                                                                    |                   |              | *****                                                        |                                                     | 1/1/2020                                                                                                    | 1/1/2021                                                          | PREMISES (Ea occurrence)                                                                            |                       | Exclude            |
|                                                                                                    | ·                 |              |                                                              |                                                     |                                                                                                    |                                                                   | MED EXP (Any one person)                                                                            | \$                    | 1,000,0            |
|                                                                                                    |                   |              |                                                              |                                                     |                                                                                                    |                                                                   | PERSONAL & ADV INJURY                                                                               | <u>′</u> \$           | 1,000,0            |
| GEN'L AGGREGATE LIMIT APPLIES PER:                                                                                                    |                   |              | Policy da                                                    | tes cı                                              | irrent at ti                                                                                                    | ne                                                                | GENERAL AGGREGATE                                                                                   | \$                    |                    |
| X POLICY PRO-<br>JECT LOC                                                                                                    |                   |              | of registr                                                   |                                                     |                                                                                                    |                                                                   | PRODUCTS - COMP/OP A                                                                                | GG \$                 |                    |
| OTHER:                                                                                                    |                   |              |                                                              |                                                     |                                                                                                    |                                                                   | Employee Benef.                                                                                     | \$                    | 5,000,0            |
| AUTOMOBILE LIABILITY                                                                                                    |                   |              | Minimum                                                      | cove                                                | rage of                                                                                                    |                                                                   | COMBINED SINGLE LIMIT<br>(Ea accident)                                                              | \$                    |                    |
| ANY AUTO                                                                                                    |                   |              | 1.000.000                                                    | each                                                | occurren                                                                                                    | ce.                                                               | BODILY INJURY (Per perso                                                                            | n) \$                 |                    |
| OWNED<br>AUTOS ONLY AUTOS                                                                                                    |                   |              | .,,                                                          |                                                     |                                                                                                    |                                                                   | BODILY INJURY (Per accid                                                                            | ent) \$               |                    |
| HIRED NON-OWNED AUTOS ONLY                                                                                                    |                   |              |                                                              |                                                     |                                                                                                    |                                                                   | PROPERTY DAMAGE<br>(Per accident)                                                                   | \$                    |                    |
|                                                                                                    |                   |              |                                                              |                                                     |                                                                                                    |                                                                   |                                                                                                    | \$                    |                    |
| UMBRELLA LIAB OCCUR                                                                                                    |                   |              |                                                              |                                                     |                                                                                                    |                                                                   | EACH OCCURRENCE                                                                                     | \$                    |                    |
| EXCESS LIAB CLAIMS-MAD                                                                                                    | Ξ                 |              |                                                              |                                                     |                                                                                                    |                                                                   | AGGREGATE                                                                                           | \$                    |                    |
| DED RETENTION \$                                                                                                    | 1                 |              |                                                              |                                                     |                                                                                                    |                                                                   |                                                                                                    | \$                    |                    |
| WORKERS COMPENSATION                                                                                                    |                   |              |                                                              |                                                     |                                                                                                    |                                                                   | PER OTI<br>STATUTE ER                                                                               | +                     |                    |
| AND EMPLOYERS' LIABILITY<br>ANY PROPRIETOR/PARTNER/EXECUTIVE                                                                                                    | 11                |              |                                                              |                                                     |                                                                                                    |                                                                   | E.L. EACH ACCIDENT                                                                                  | s                     |                    |
| OFFICER/MEMBER EXCLUDED?<br>(Mandatory in NH)                                                                                                    |                   |              |                                                              |                                                     |                                                                                                    |                                                                   | E.L. DISEASE - EA EMPLO                                                                             |                       |                    |
| If yes, describe under                                                                                                    |                   |              |                                                              |                                                     |                                                                                                    |                                                                   | E.L. DISEASE - POLICY LIN                                                                           |                       |                    |
| DESCRIPTION OF OPERATIONS holow                                                                                                    |                   | +            |                                                              |                                                     |                                                                                                    |                                                                   | E.L. DISEASE - FOLICT LIN                                                                           |                       |                    |
| DESCRIPTION OF OPERATIONS below                                                                                                    | $\top$            |              |                                                              |                                                     |                                                                                                    |                                                                   |                                                                                                    |                       |                    |
| DÉSCRIPTION OF OPERATIONS below                                                                                                    |                   |              |                                                              |                                                     |                                                                                                    |                                                                   |                                                                                                    |                       |                    |
| ESCRIPTION OF OPERATIONS / LOCATIONS / VEHI<br>egarding the following amusement rides                                                                                                    |                   | ACORD        | 101, Additional Remarks Schedu                               | ile, may b                                          | e attached if mor                                                                                                    | e space is requir                                                 | ed)                                                                                                 |                       |                    |
| DÉSCRIPTION OF OPERATIONS below<br>ESCRIPTION OF OPERATIONS / LOCATIONS / VEHI<br>egarding the following amusement rides                                                                                                    |                   | ACORD        |                                                              |                                                     |                                                                                                    |                                                                   |                                                                                                    |                       | SM 1-02            |
| ESCRIPTION OF OPERATIONS / LOCATIONS / VEHI<br>egarding the following amusement rides<br>Marigold Roto-whip mrw-1                                                                                                    |                   |              | 101, Additional Remarks Schedu<br>Marigold Roto-whi          |                                                     |                                                                                                    |                                                                   |                                                                                                    | ı Jump                | SMJ-02             |
| DÉSCRIPTION OF OPERATIONS below                                                                                                    |                   |              | Marigold Roto-whi                                            | p mrv                                               | v-1, Miniat                                                                                                    | ure Train                                                         | G-16, Spider-Mar                                                                                    |                       |                    |
| ESCRIPTION OF OPERATIONS / LOCATIONS / VEHI<br>egarding the following amusement rides<br>Marigold Roto-whip mrw-1                                                                                                    |                   |              | Marigold Roto-whi<br>Too many rides to                       | p mrv<br>list h                                     | v-1, Miniat<br>ere? A list                                                                                           | of rides, v                                                       | G-16, Spider-Mar                                                                                    |                       |                    |
| DESCRIPTION OF OPERATIONS below<br>ESCRIPTION OF OPERATIONS / LOCATIONS / VEHI<br>agarding the following amusement rides<br>Marigold Roto-whip mrw-1<br>Miniature Train G-16                                                                                                  |                   |              | Marigold Roto-whi                                            | p mrv<br>list h                                     | v-1, Miniat<br>ere? A list                                                                                           | of rides, v                                                       | G-16, Spider-Mar                                                                                    |                       |                    |
| DESCRIPTION OF OPERATIONS / LOCATIONS / VEHI<br>egarding the following amusement rides<br>Marigold Roto-whip mrw-1<br>Miniature Train G-16<br>Spider-Man Jump SMJ-02                                                                                                    |                   |              | Marigold Roto-whi<br>Too many rides to                       | p mrv<br>list h                                     | v-1, Miniato<br>ere? A list<br>e from the                                                                            | of rides, v                                                       | G-16, Spider-Mar                                                                                    |                       |                    |
| DESCRIPTION OF OPERATIONS below<br>ESCRIPTION OF OPERATIONS / LOCATIONS / VEHI<br>egarding the following amusement rides<br>Marigold Roto-whip mrw-1<br>Miniature Train G-16<br>Spider-Man Jump SMJ-02<br>CERTIFICATE HOLDER<br>Dept of Safety and Professi<br>Amusement Ride | OI                | R            | Marigold Roto-whi<br>Too many rides to<br>attached, but must | p mrv<br>list h<br>com<br>CANC<br>SHC<br>THE        | v-1, Miniato<br>ere? A list<br>e from the<br><u>CELLATION</u>                                                        | of rides, v<br>insurer.                                           | G-16, Spider-Mar                                                                                    | ers, car              | LED BEFORE         |
| DESCRIPTION OF OPERATIONS / LOCATIONS / VEHI<br>egarding the following amusement rides<br>Marigold Roto-whip mrw-1<br>Miniature Train G-16<br>Spider-Man Jump SMJ-02<br>CERTIFICATE HOLDER<br>Dept of Safety and Professi<br>Amusement Ride<br>4822 Madison Yards Way         | OI                | R            | Marigold Roto-whi<br>Too many rides to<br>attached, but must | p mrv<br>list h<br>com<br>CANC<br>SHC<br>THE<br>ACC | v-1, Miniato<br>ere? A list<br>e from the<br>CELLATION<br>DULD ANY OF T<br>EXPIRATION<br>ORDANCE WI<br>RIZED REPRESE | OF rides, N<br>insurer.<br>THE ABOVE D<br>DATE TH<br>TH THE POLIC | G-16, Spider-Mar<br>with serial number<br>escribed Policies B<br>EREOF, NOTICE WIL<br>Y PROVISIONS. | ers, car              | LED BEFORE         |
| DESCRIPTION OF OPERATIONS below<br>ESCRIPTION OF OPERATIONS / LOCATIONS / VEHI<br>egarding the following amusement rides<br>Marigold Roto-whip mrw-1<br>Miniature Train G-16<br>Spider-Man Jump SMJ-02<br>CERTIFICATE HOLDER<br>Dept of Safety and Professi<br>Amusement Ride | OI                | R            | Marigold Roto-whi<br>Too many rides to<br>attached, but must | p mrv<br>list h<br>com<br>CANC<br>SHC<br>THE<br>ACC | v-1, Miniato<br>ere? A list<br>e from the<br>CELLATION<br>DULD ANY OF T<br>EXPIRATION<br>ORDANCE WI<br>RIZED REPRESE | OF rides, N<br>insurer.<br>THE ABOVE D<br>DATE TH<br>TH THE POLIC | G-16, Spider-Mar<br>with serial number<br>escribed Policies B<br>EREOF, NOTICE WIL<br>Y PROVISIONS. | ers, car              | LED BEFORE         |
| DESCRIPTION OF OPERATIONS / LOCATIONS / VEHI<br>egarding the following amusement rides<br>Marigold Roto-whip mrw-1<br>Miniature Train G-16<br>Spider-Man Jump SMJ-02<br>CERTIFICATE HOLDER<br>Dept of Safety and Professi<br>Amusement Ride<br>4822 Madison Yards Way         | OI                | R            | Marigold Roto-whi<br>Too many rides to<br>attached, but must | p mrv<br>list h<br>com<br>CANC<br>SHC<br>THE<br>ACC | v-1, Miniato<br>ere? A list<br>e from the<br><u>CELLATION</u><br>DULD ANY OF T<br>EXPIRATION<br>CORDANCE WI          | OF rides, N<br>insurer.<br>THE ABOVE D<br>DATE TH<br>TH THE POLIC | G-16, Spider-Mar<br>with serial number<br>escribed Policies B<br>EREOF, NOTICE WIL<br>Y PROVISIONS. | ers, car              | LED BEFORE         |